## accu<br>2023

### **APPLIED C++20 COROUTINES**

#### **JIM PASCOE**

### APPLIED APPLIED C++20 COROUTINES

Jim (James) Pascoe [http://www.james-pascoe.com](http://www.james-pascoe.com/) [james@james-pascoe.com](mailto:james@james-pascoe.com)

<http://jamespascoe.github.io/accu2023> <https://github.com/jamespascoe/accu2023-example-code.git>

ACCU Bristol and Bath Meetup Coordinator

### COROUTINES ... WHAT NEXT?

1. Fit within the wider concurrency framework 2. More examples (real-world and learning) 3. Empirical measurements 4. Library support and the future

### OUTLINE

- Concurrency in Modern C++  $\blacksquare$  How C++20 Coroutines fit (and work)
- Mobile Wireless [Networking](https://www.bluwireless.com/products/5g-tactical/) with Coroutines
- C++20 Example: Web Serving with [Boost.Beast](https://www.boost.org/doc/libs/1_81_0/libs/beast/doc/html/index.html) Asynchronous, [Boost.Coroutine,](https://www.boost.org/doc/libs/1_81_0/libs/coroutine2/doc/html/coroutine2/overview.html) [Awaitables](https://www.boost.org/doc/libs/1_81_0/libs/beast/example/http/server/awaitable/http_server_awaitable.cpp) ■ Empirical analysis with [Apache](https://httpd.apache.org/docs/2.4/programs/ab.html) bench (ab)
- [std::generator,](http://wg21.link/p2502) [std::execution](http://wg21.link/p2300) and [libunifex](https://github.com/facebookexperimental/libunifex)

### [EXAMPLE CODE: TOOLS & BUILD](https://github.com/jamespascoe/accu2023-example-code.git)

- C++ examples all compile with [GCC](https://gcc.gnu.org/gcc-12/changes.html) 12.2: ■ Boost [1.81.0](https://www.boost.org/doc/libs/1_81_0/libs/beast/doc/html/index.html)
	- $\blacksquare$  [SWIG](https://www.swig.org/) 4.0.2
	- [CMake](https://www.cmake.org/) 3.25.2
- Lua examples run with [Lua 5.4.4](https://www.lua.org/download.html)
- Tested on Linux Mint 19 and Mac OS X (Ventura)

# **CONGURRENCY** BACKETOEBASIES

### [CONCURRENCY VS. PARALLELISM](https://www.gnu.org/software/pth/pth-manual.html#threading_background%22)

### Concurrency exists when:

- multiple items of work are 'in progress'
- e.g. processes, threads or coroutines
- **harnessing windows of latency**

#### Parallelism exists when:

- multiple items of work execute simultaneously
- e.g. threads running on separate CPU cores
- $\blacksquare$  execution occurs at the same instant in time

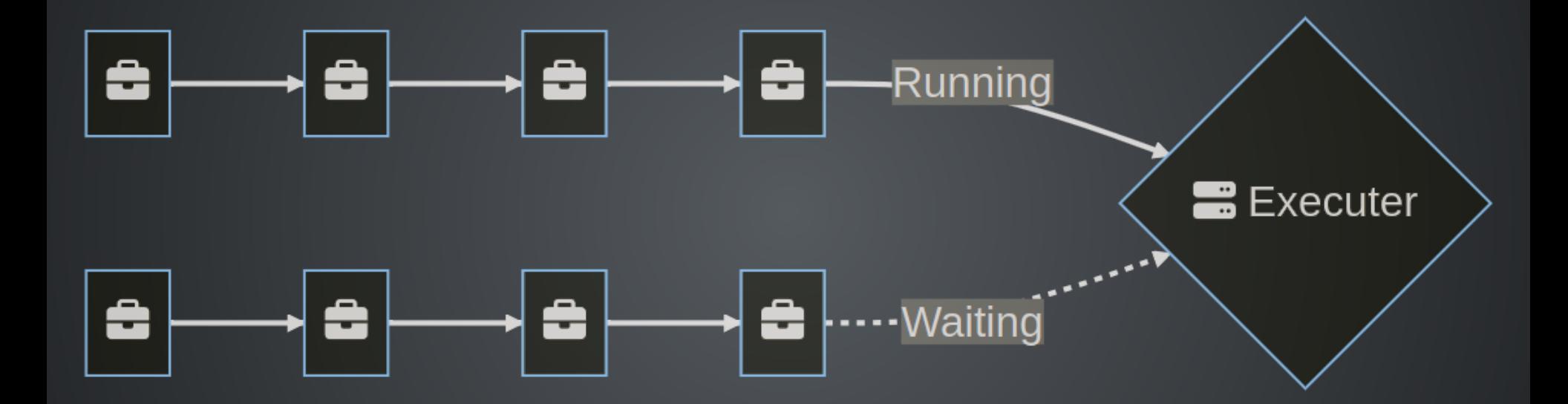

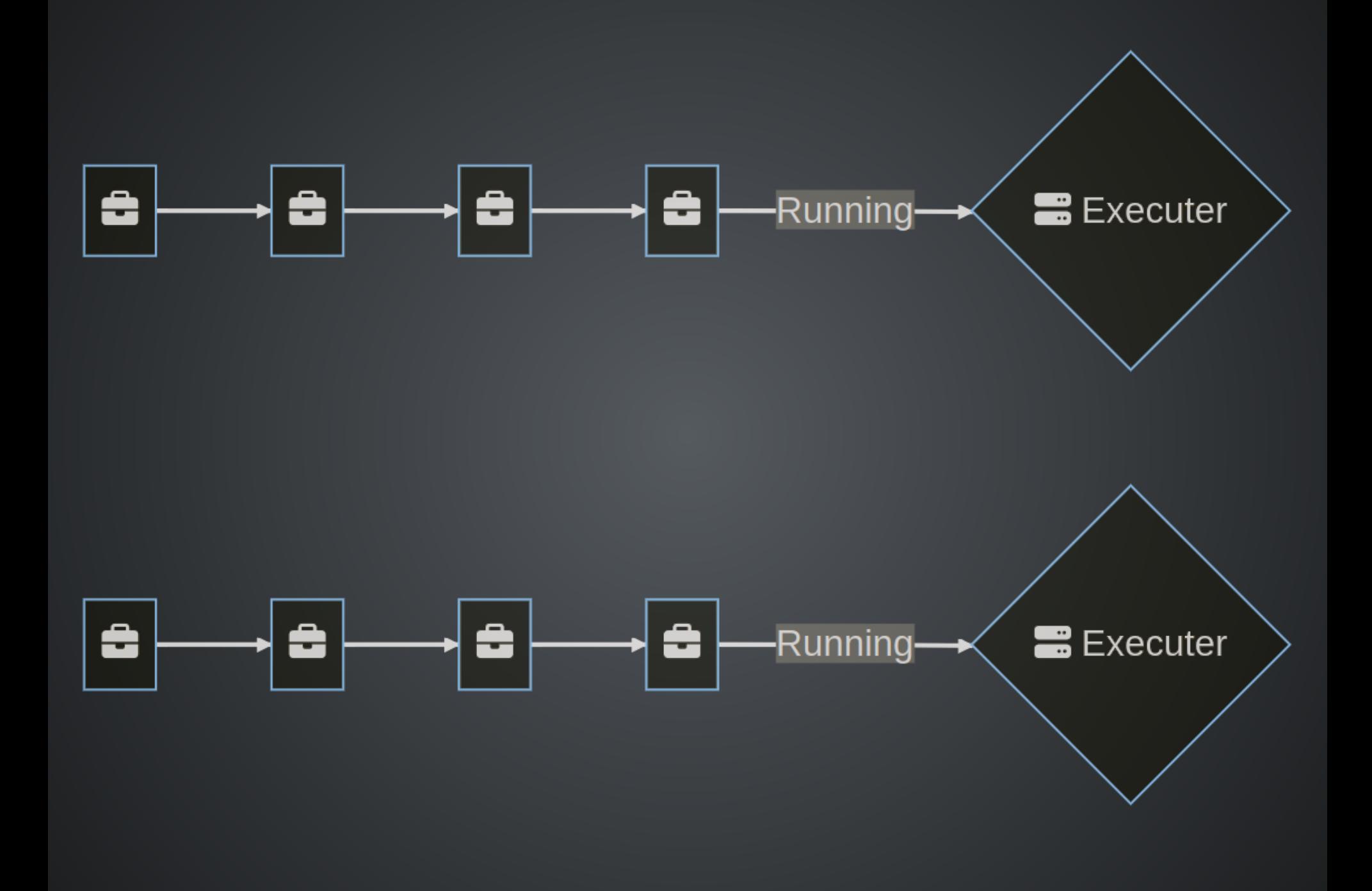

### [CONCURRENCY GRANULARITY](https://www.boost.org/doc/libs/1_81_0/libs/fiber/doc/html/fiber/overview.html)

1. Multiple processes run on a single computer 2. Multiple threads run within a single process 3. Multiple coroutines run within a single thread

Concurrency allows us to harness latency

## [PROCESSES](https://www.gnu.org/software/pth/pth-manual.html#threading_background)

- OS 'multitasks' by forking processes
- Context switch occurs when:
	- a process is blocked (e.g. semaphore)
	- or a pre-emptive time slice expires
- Overhead is high:
	- VM tables, program code, heap, stack, fds, signals
	- Sharing data, synchronisation and scaling are hard

### [THREADS](https://www.gnu.org/software/pth/pth-manual.html#threading_background)

- Light-weight threads in a heavy-weight process
- Lower overhead (faster context switch): ■ ... stack, program counter, signal table
	-
- C++03: OS, C++11: std::thread, C++20: std::jthread
- [Reentrancy](https://en.wikipedia.org/wiki/Reentrancy_(computing)): multiple invocations run concurrently
- [Thread safety](https://en.wikipedia.org/wiki/Green_thread): the avoidance of race conditions
- Green [Threads:](https://en.wikipedia.org/wiki/Green_thread) scheduled by a runtime library / VM

## [COROUTINES](https://en.cppreference.com/w/cpp/language/coroutines) (AS[FIBERS\)](http://wg21.link/n4024)

- Multiple coroutines in a single thread
- Scheduled by a 'dispatcher' (same thread)
- No races, synchronisation or data sharing issues
- Allows work when part of the thread is blocked
- See Boost. Fiber for details

# COROUTINES INTHE

### [BLU WIRELESS:](http://bluwireless.com/applications/defence-and-perimeter-security/) [MOBILE MESH](https://www.bluwireless.com/applications/defence-and-perimeter-security/)

- IP networking over 5G mmWave (60 GHz) modems  $\blacksquare$  802.11ad MAC + PHY (Hydra) + software
- High-bandwidth, low latency mobile Internet **Up to 3 Gbps wireless links (up to 4 km)**
- Embedded quad-core ARMv8 NPUs

![](_page_15_Picture_0.jpeg)

## [MOBILE CONNECTION MANAGEMENT](https://www.bluwireless.com/products/mobile-connection-manager/)

- L1 management implemented using coroutines Combination of Modern  $C_{+}+(17/20)$  and Lua
- Lots of asynchronous operations
	- Scan, Connect, Disconnect
	- Around 40 primitives (called 'Actions')
- Groups of coroutines operate in threads ■ No race conditions or data sharing limitations **Concurrency combined with Parallelism**

![](_page_17_Figure_0.jpeg)

### [EXAMPLE: LUA NETWORKING FIBERS](http://localhost:8000/?print-pdf)

- Lua behaviour: two nodes sending messages
- Includes three actions: 'Connector' , 'Timer' and 'Log'
- Also provides: [SWIG,](http://swig.org/) CMake, Lua 'main' code
- Other bindings exist: e.g. the [PhD's](https://github.com/ThePhD/sol2) Sol3

![](_page_19_Figure_0.jpeg)

![](_page_19_Figure_1.jpeg)

### [LUA BEHAVIOR](https://github.com/jamespascoe/accu2023-example-code/blob/master/lua_fiber/behaviours/lua_fiber.lua)

```
1 -[[
     lua_fiber.lua
      This behaviour provides an example of networked fibers.
    ]]
    function ping fiber (connector, remote port)
      Actions.Log.info(
         "ping fiber: connecting to port: " .. remote port
      \lambda local timer = Actions.Timer()
       -- Connect to a node and send a 'ping' message
       while true do
          connector:Send("localhost", remote_port, "PING")
 2
 3
 4
 5
 6
 7
 8
 9
10
11
12
13
14
15
16
17
18
19
20
21
    11<br>
12<br>
13<br>
14<br>
15<br>
16<br>
17<br>
18<br>
19<br>
20
```
### [CONNECTOR ACTION](https://github.com/jamespascoe/accu2023-example-code/blob/master/lua_fiber/src/actions/lua_fiber_action_connector.hpp)

```
//
1
 // lua_fiber_connector_action.hpp
2
 //
3
 5 #include "asio/asio.hpp"
    class Connector {
    public:
       enum class ErrorType { SUCCESS, RESOLVE FAILED, CONNECT FAILED };
       inline static int const default port = 7777;
       Connector(unsigned short port = default port); ~Connector();
        // Do not allow instances to be copied or moved
       Connector(Connector const& rhs) = delete;
       Connector(Connector&& rhs) = delete;
       Connector& operator=(Connector const& rhs) = delete;
       Connector& operator=(Connector&& rhs) = delete;
 4
 6
 7
 8
 9
10
11
12
13
14
15
16
17
18
19
20
21
        9 10 11 12 13 14 15 16 17 18 19 20 1<br>1 1 1 1 1 1 1 1 1 1 1 1 2 1 2 1 2 1 1 2 2 1 1 1 2 2 1 1 1 2 2 1 1 1 2 2 1 1 1 2 2 1 1 1 2 2 1 1 1 2 2 1 1 1 2 3 1 1 2 2 1 1 1 2 2 1 1 1 2 2 1 1 1 2 2 1 1 1 2 2 1 1 1 2 2 1 1 1 2 2 1 1 2
```
### [CONNECTOR ACTION](https://github.com/jamespascoe/accu2023-example-code/blob/master/lua_fiber/src/actions/lua_fiber_action_connector.cpp)

```
//
1
 // lua_fiber_connector_action.cpp
2
   //
   #include "lua_fiber_action_connector.hpp"
   #include "lua_fiber_log_manager.hpp"
   Connector::Connector(unsigned short port)
        : m_acceptor(m_io_context, tcp::endpoint(tcp::v4(), port)) {
     start accept();
     m_{th}read = std::thread([this]() { m_{th} io context.run(); });
     log trace("Connector action starting");
   }
   Connector::~Connector() {
     log trace("Cleaning up in Connector action");
     m_io_context.stop();
 3
 4
 5
 6
 7
 8
 9
10
11
12
13
14
15
16
17
18
19
20
21
```
# C++20 GOROUTINES

### COROUTINES

Coroutines are subroutines with enhanced semantics

- Invoked by a caller (and return to a caller) ...
- Can suspend execution
- Can resume execution (at a later time)

## BENEFITS

Write asynchronous code ... with the readability of synchronous code

- Useful for networking
- Lots of blocking operations (connect, send, receive)
- Multi-threading (send and receive threads)
- Asynchronous operations mean callbacks
- Control flow fragments

### [COROUTINESUPPORT IN C++20](https://en.cppreference.com/w/cpp/language/coroutines)

- Three new keywords: [co\\_await,](https://en.cppreference.com/w/cpp/language/coroutines#co_await) [co\\_yield,](https://en.cppreference.com/w/cpp/language/coroutines#co_yield) [co\\_return](https://en.cppreference.com/w/cpp/language/coroutines#co_return)
- New types:
	- **E** coroutine handle<P>
	- [coroutine\\_traits<Ts...>](https://en.cppreference.com/w/cpp/coroutine/coroutine_traits)
- Trivial awaitables:
	- std::suspend always
	- std:: suspend never

## KEY TALKS AND REFERENCES

#### • Lots of good talks at CppCon 2022

- [Understanding](https://www.youtube.com/watch?v=lm10Cj-HNKQ) C++ Coroutines by Example: Generators Pavel Novikov
- Deciphering C++ Coroutines A [Diagrammatic](https://www.youtube.com/watch?v=lm10Cj-HNKQ) Cheat Sheet Andreas Weis
- C++ [Coroutines,](https://www.youtube.com/watch?v=EGqz7vmoKco) from Scratch Phil Nash
- [C++20's Coroutines for](https://www.youtube.com/watch?v=8sEe-4tig_A) Beginners Andreas Fertig

#### • Lewis [Baker's](https://lewissbaker.github.io/) blog posts:

- [Coroutine](https://lewissbaker.github.io/2017/09/25/coroutine-theory) Theory
- [Understanding](https://lewissbaker.github.io/2017/11/17/understanding-operator-co-await) operator co\_await
- **[Understanding](https://lewissbaker.github.io/2018/09/05/understanding-the-promise-type) the promise type**
- **[Understanding](https://lewissbaker.github.io/2020/05/11/understanding_symmetric_transfer) Symmetric Transfer**

### [AWAITABLE TYPE](https://lewissbaker.github.io/2017/11/17/understanding-operator-co-await)

- Supports the co await operator
- Controls the semantics of an [await-expression](http://www.open-std.org/jtc1/sc22/wg21/docs/papers/2018/n4775.pdf)
- Informs the compiler how to obtain the [awaiter](https://lewissbaker.github.io/2017/11/17/understanding-operator-co-await)

1 co await async\_write(..., use\_awaitable);

### [AWAITER TYPE](https://lewissbaker.github.io/2017/11/17/understanding-operator-co-await)

- Defines suspend and resume behaviour
- await ready: is suspend required?
- await suspend: schedule resume
- · await resume: co await return result
- Can be the same as the [awaitable](https://lewissbaker.github.io/2017/11/17/understanding-operator-co-await) type

### COROUTINERETURN TYPE

- Declares the promise type to the compiler **Using coroutine traits**
- E.g. 'task<T>' or 'generator<T>'
- [CppCoro](https://github.com/lewissbaker/cppcoro) defines several return types
- Referred to as a 'future' in some [WG21](http://wg21.link/) papers
- Not to be confused with std:: future

### [PROMISE TYPE](https://lewissbaker.github.io/2018/09/05/understanding-the-promise-type)

- Controls the coroutine's behaviour
	- ... example coming up
- Implements methods that are called at specific points during the execution of the coroutine
- Conveys coroutine result (or exception)
- Again not to be confused with std::promise

### COROUTINE HANDLES

- Handle to a coroutine frame on the heap
- Means through which coroutines are resumed
- Also provide access to the promise type
- Non-owning have to be destroyed explicitly ■ Often through RAII in the coroutine return type

### [GENERATOR EXAMPLE](https://github.com/jamespascoe/accu2022-example-code/tree/master/generator)

```
//
1
 // card_dealer.cpp
2
 // ---------------
3
 //
4
 #include <coroutine>
6
 7 #include <array>
 8 #include <random>
   #include <string>
   #include <iostream>
   template <typename T> struct generator {
      struct promise type;
      using coroutine handle = std::coroutines handle<promise type>
      struct promise type {
        T current value;
        auto get return object() {
          return generator{coroutine_handle::from promise(*this)};
 5
 9
10
11
12
13
14
15
16
17
18
19
20
21
           14<br>15<br>16<br>17<br>18<br>19<br>20<br>21
```
# GOROUTINES APPLIED

## OBSERVATIONS

- C++20 coroutines are powerful ... but complex
- At the application level, how do we:
	- Compare different forms of asynchrony
	- Evaluate/benchmark performance Ξ
	- Understand what's going on at the hardware level
- What is a practical methodology for doing this?

### [BOOST.BEAST](https://www.boost.org/doc/libs/1_81_0/libs/beast/doc/html/index.html)

- HTTP and WebSocket built on [Boost.Asio](https://www.boost.org/doc/libs/1_81_0/doc/html/boost_asio.html)
- Excellent web server examples:
	- **E** [Asynchronous](https://www.boost.org/doc/libs/1_81_0/libs/beast/example/http/server/async/http_server_async.cpp) (callback based)
	- Stackful [coroutines](https://www.boost.org/doc/libs/1_81_0/libs/beast/example/http/server/coro/http_server_coro.cpp) [\(Boost.Coroutine\)](http://localhost:8000/?print-pdf)
	- C++20 [coroutines](https://www.boost.org/doc/libs/1_81_0/libs/beast/example/http/server/coro/http_server_coro.cpp) (awaitables)
- Recode for simplicity and test with [Apache](https://httpd.apache.org/docs/2.4/programs/ab.html) Bench

### [APACHE BENCH](https://httpd.apache.org/docs/2.4/programs/ab.html)

- 'ab' is a tool for benchmarking HTTP servers
- Mature implementation with extensive set of options
- Number of concurrent requests is configurable
- Measures 'requests per second' that can be serviced

### [HTTP SERVER: ASYNCHRONOUS](http://localhost:8000/?print-pdf)

```
#include <boost/beast/core.hpp>
1
   #include <boost/beast/http.hpp>
   #include <boost/asio/strand.hpp>
   #include <iostream>
   #include <thread>
   #include <format>
   namespace beast = boost::beast;
   namespace http = beast::http;
   namespace asio = boost::asio;
   using top = boost::asio::ip::tcp;void error(beast::error code ec, char const* what)
{
15
      std::cerr << std::format("Error: {} : {}\n", what, ec.message());
       return;
   };
   // Handles an HTTP server connection
 )<br>0 // Handles an HTTP server connection<br>1 class session : public std::enable_shared_from_this<session>
 2
 3
 4
 5
 6
 7
 8
 9
10
11
12
13
14
16
16 17 17
18
19
20
21
```
### [HTTP SERVER: STACKFUL COROUTINES](http://localhost:8000/?print-pdf)

```
#include <boost/beast/core.hpp>
1
   #include <boost/beast/http.hpp>
   #include <boost/asio/spawn.hpp>
   #include <iostream>
   #include <thread>
   #include <vector>
   #include <format>
   namespace beast = boost::beast;
   namespace http = beast::http;
   namespace asio = boost::asio;
   using top = boost::asio::ip::tcp;// Report an error
   void error(beast::error code ec, char const* msg)
   {
     std::cerr << std::format("Error: \{\} - \{\}\n\", msg, ec.message());
   }
 void do_session(
 2
 3
 4
 5
 6
 7
 8
 9
10
11
12
13
14
15
16
17
18
18 19
20
21
```
### [HTTP SERVER: C++20 COROUTINES](http://localhost:8000/?print-pdf)

```
#include <boost/beast/core.hpp>
1
   #include <boost/beast/http.hpp>
   #include <boost/asio/awaitable.hpp>
   #include <boost/asio/co_spawn.hpp>
   #include <boost/asio/use_awaitable.hpp>
   #include <iostream>
   #include <thread>
   #include <vector>
   #include <format>
   namespace beast = boost::beast;
   namespace http = beast::http;
   namespace asio = boost::asio;
   using top = boost::asio::ip::tcp;using tcp stream = typename beast::tcp stream::rebind executor<
     asio::use awaitable t<>::
       executor with default<asio::any io executor>>::other;
   // Handles an HTTP server connection
 2
 3
 4
 5
 6
 7
 8
 9
10
11
12
13
14
15
16
17
18
18 19 19
20
21
```
### WEB SERVER PERFORMANCE COMPARISON: X86-64

![](_page_41_Figure_1.jpeg)

Asynchronous Boost.Coroutine C++20 Coroutines

### TIME PER REQUEST (MS): X86-64

![](_page_42_Figure_1.jpeg)

Asynchronous Boost.Coroutine C++20 Coroutines

# CONGLUSIONS

## DEBUGGING TIPS

- Design concurrency before implementing **Eliminate bugs by design e.g. race conditions**
- Be careful with object lifetimes
	- Common idiom: RAII class that inherits from std::enable\_shared\_from\_this
		- **Check for resource exhaustion e.g. Isof -p**

### C++23 STACKTRACE

- C++23 [stacktrace](https://en.cppreference.com/w/cpp/header/stacktrace) can be very helpful: Good support in GCC 12.2 Ξ Configure with: --enable-libstdcxx-backtrace=yes ◘
	- Compile with: -std=c++23 -lstdc++\_libbacktrace ◘

## C++23/26 COROUTINE UPDATE

- [P2502:](http://wg21.link/p2502) standardised generator std::generator
	- **Models std:: ranges:: input range**
	- Approved for C++23 (June 2022)
	- Not yet implemented in standard libraries
	- **Reference implementation: [godbolt.org](https://godbolt.org/z/5hcaPcfvP)**
- [P2300:](http://wg21.link/p2300) std::execution
	- Standardised asynchronous execution
	- ... on generic execution contexts
	- Targeting C++26 (see also: [libunifex](https://github.com/facebookexperimental/libunifex))

### CONCLUSION

- Coroutines allow asynchronous code to be written ■ With the readability of synchronous code **Fibers: a light-weight alternative to threading Empirical insights are compelling**
- Using coroutines in user-code: ■ [Boost.Asio](https://www.boost.org/doc/libs/1_81_0/doc/html/boost_asio.html) and [Boost.Beast](https://www.boost.org/doc/libs/1_81_0/libs/beast/doc/html/index.html) are great for this **Persevere with key references**

### QUESTIONS?

[http://www.james-pascoe.com](http://www.james-pascoe.com/) [james@james-pascoe.com](mailto:james@james-pascoe.com)

ACCU Bristol and Bath Meetup Coordinator <http://jamespascoe.github.io/accu2023> <https://github.com/jamespascoe/accu2023-example-code.git>